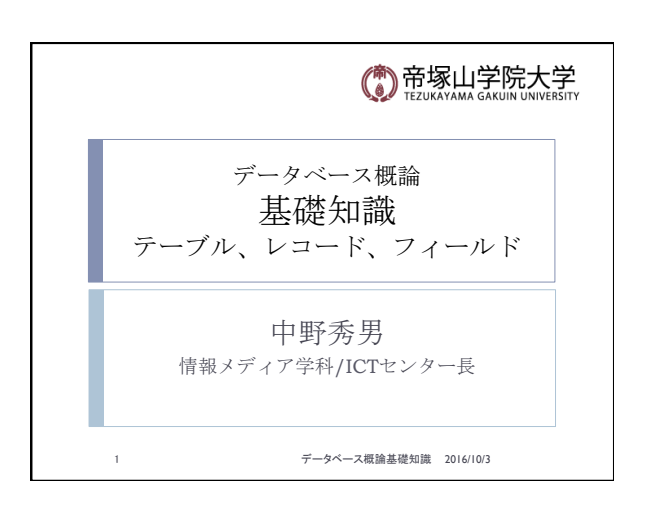

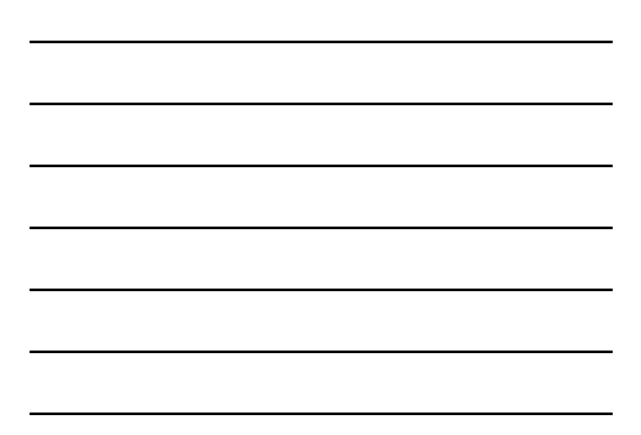

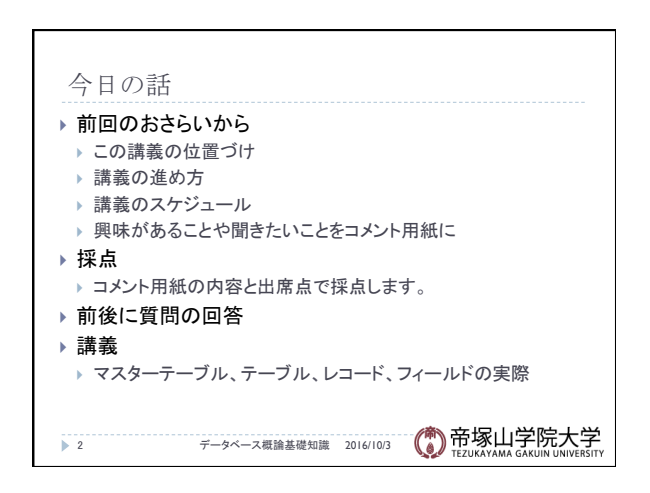

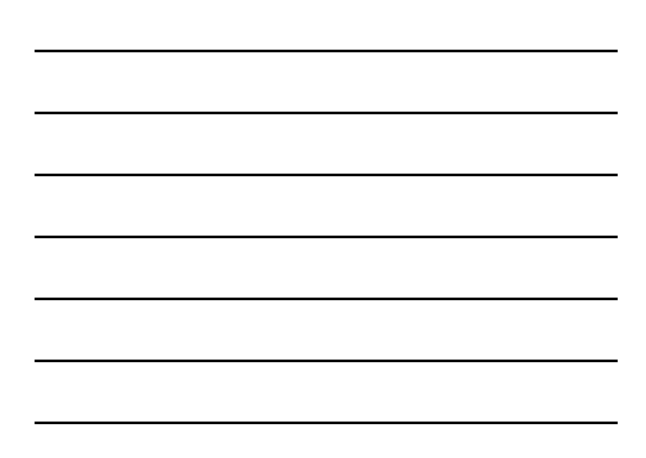

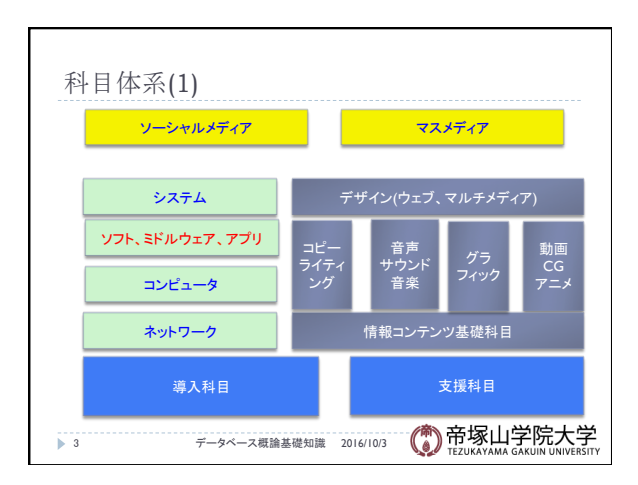

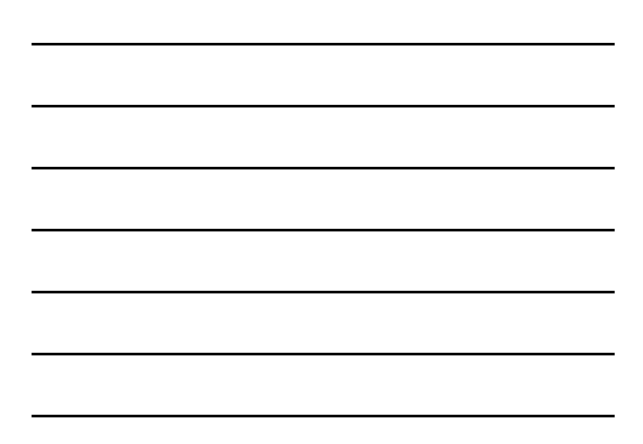

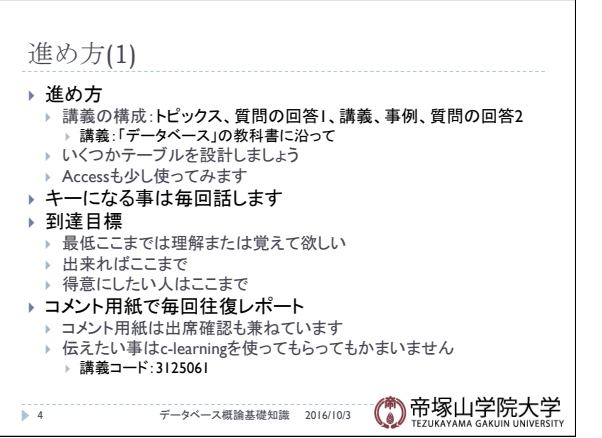

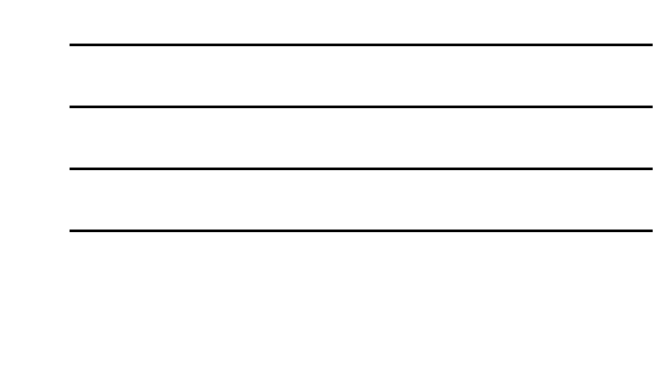

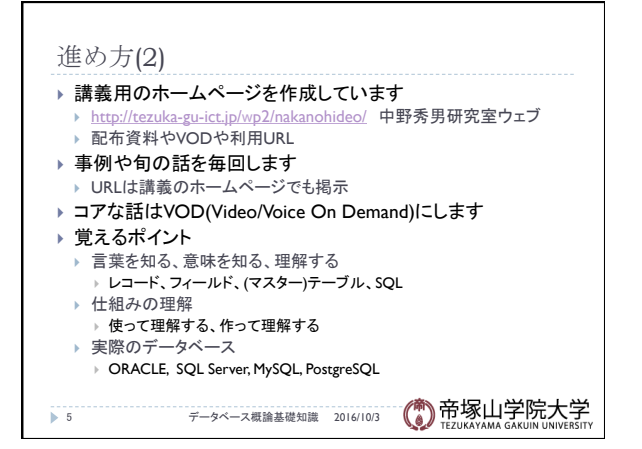

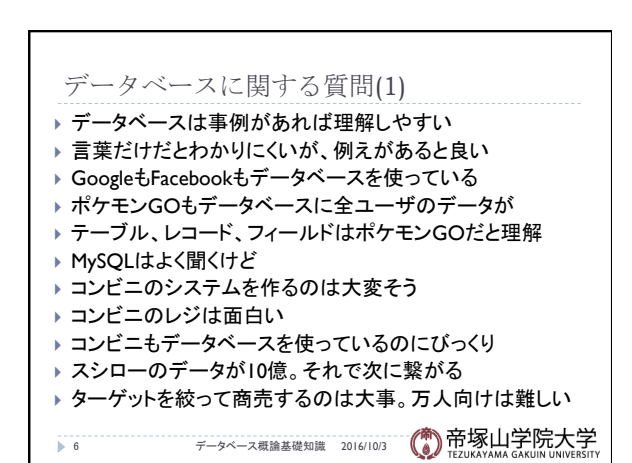

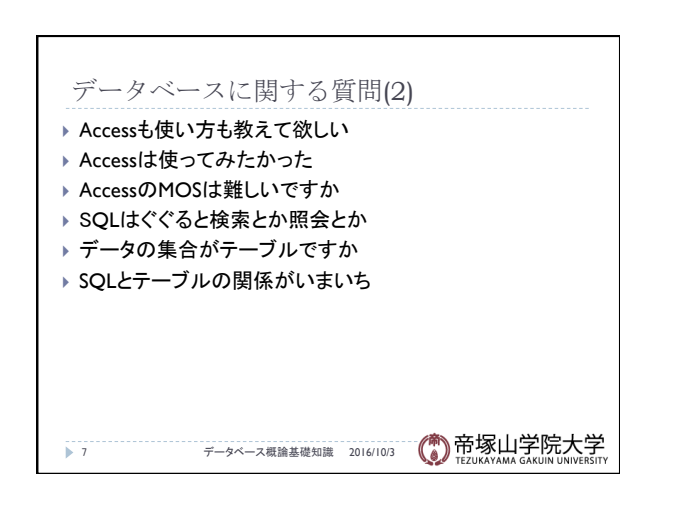

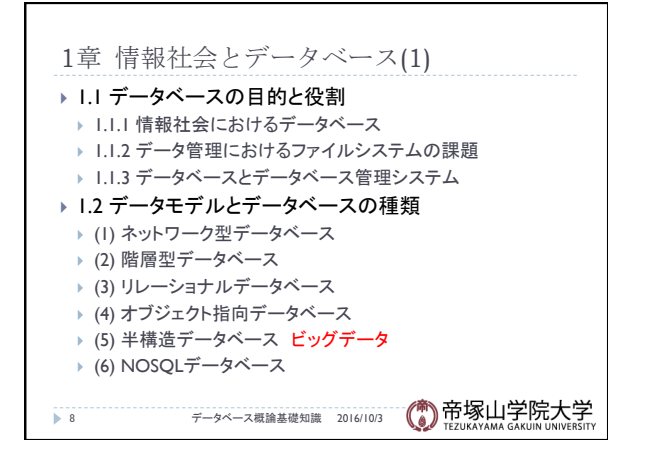

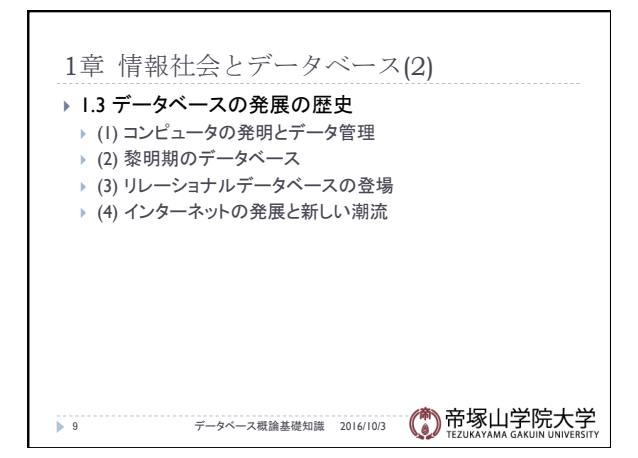

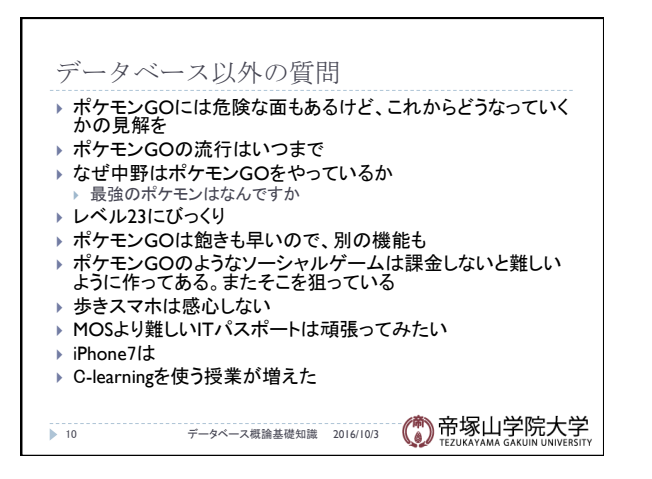

▶ 具体的な例で

▶ 店員、お客、料理 } フィールド

} 店員:性別、年齢、姓名、勤務日時、時給

▶ データテーブル:注文データテーブル

▶ お客:性別、おおよその年齢 } 料理:カテゴリー、料金、出す時間帯

} レコード

} テーブル

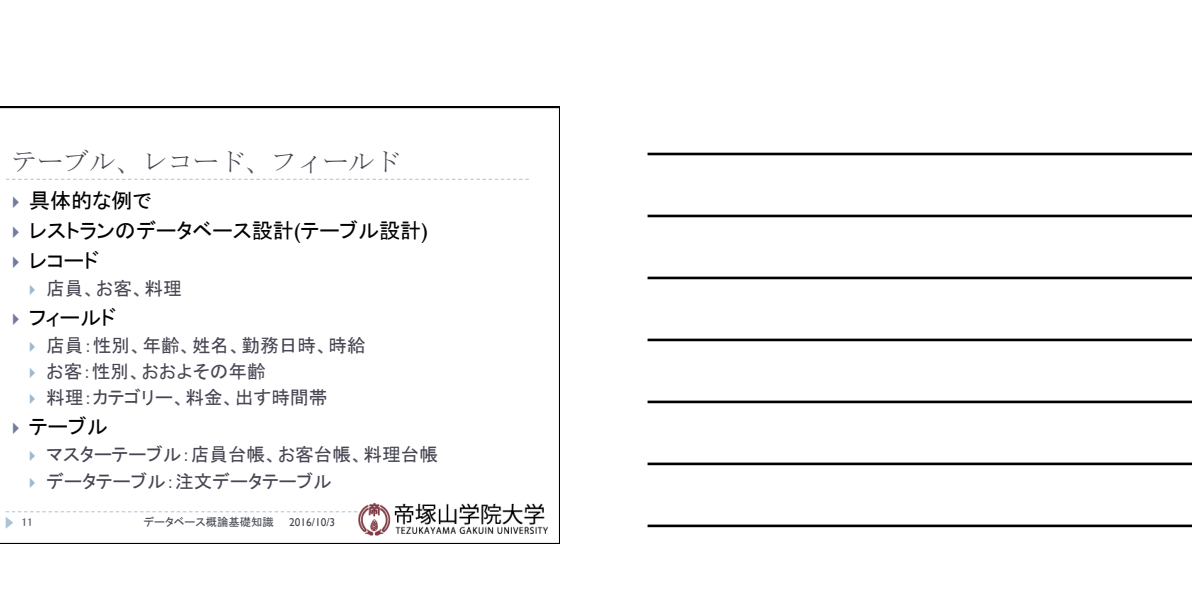

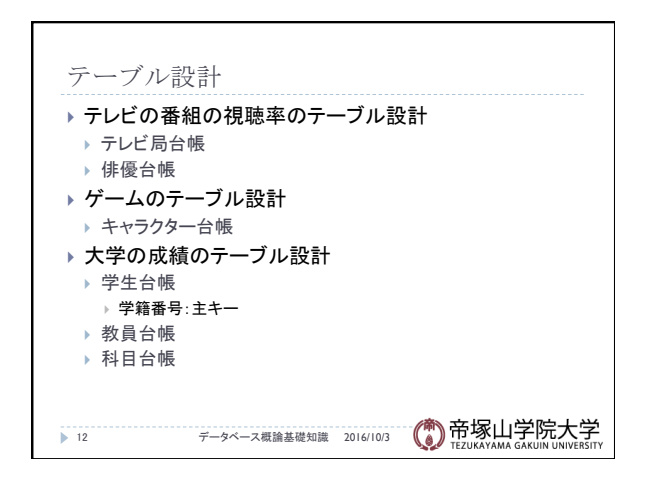